# **python-nessus-client Documentation** *Release 0.1.1*

**Lukasz Banasiak**

**Sep 27, 2017**

# **Contents**

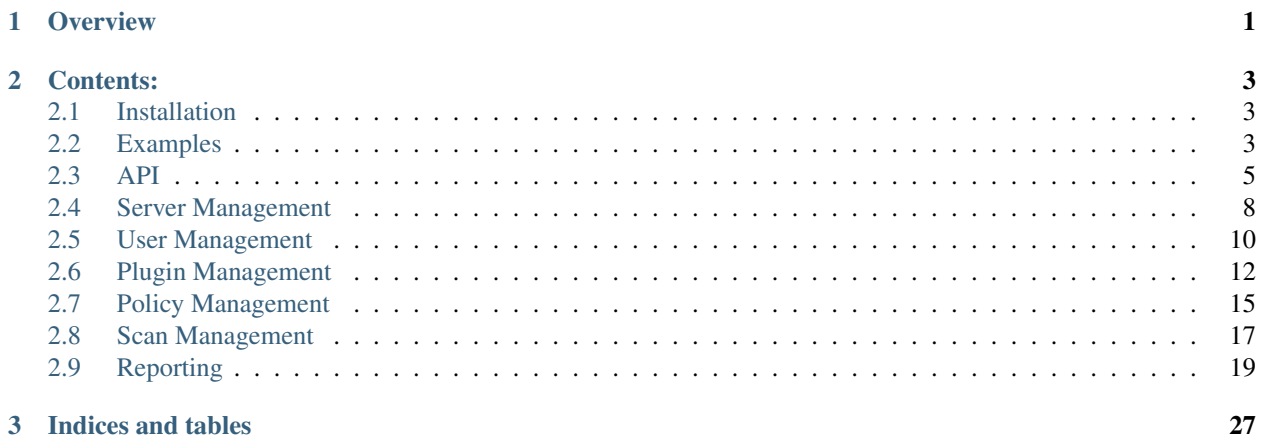

# CHAPTER 1

**Overview** 

<span id="page-4-0"></span>Python Client for [Nessus 5.0 REST API.](http://static.tenable.com/documentation/nessus_5.0_XMLRPC_protocol_guide.pdf)

Nessus is a proprietary comprehensive vulnerability scanner which is developed by Tenable Network Security. It is free of charge for personal use in a non-enterprise environment.

# CHAPTER 2

# Contents:

# <span id="page-6-1"></span><span id="page-6-0"></span>**Installation**

You can install python-nessus-client using pip (which is the canonical way to install Python packages).

To install using pip:

pip install python-nessus-client

# <span id="page-6-2"></span>**Examples**

REST resources are translated to methods.

For example:

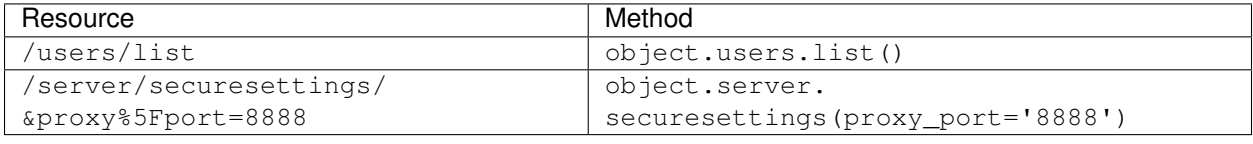

and so on...

To get users list https://nessus.example.com:8834/users/list we call [list\(\)](#page-15-1) method on [Users](#page-13-1) class

```
>>> from nessus import API
>>> nessus = API('https://127.0.0.1:8834', username='user', password='pass')
>>> print nessus.users.list()
[
  {
    "admin": "TRUE",
    "name": "test",
    "lastlogin": 1416492416
```
} ]

To get server security settings list https://nessus.example.com:8834/server/securesettings/ list we call securesettings () method on [Server](#page-11-1) class

```
>>> from nessus import API
>>> nessus = API('https://127.0.0.1:8834', username='user', password='pass')
>>> print nessus.server.securesettings()
{
  "proxysettings": {
    "proxy_password": null,
    "proxy_port": "8080",
    "custom_host": null,
   "proxy_username": null,
    "user_agent": null,
    "proxy": "10.0.0.1"
  }
}
```
To set server security settings https://nessus.example.com:8834/server/securesettings/ &proxy%5Fport=8888 we use the same [securesettings\(\)](#page-12-0) method on [Server](#page-11-1) class but we pass as a argument settings to set up.

```
>>> from nessus import API
>>> nessus = API('https://127.0.0.1:8834', username='user', password='pass')
>>> nessus.server.securesettings(proxy_port='8888')
>>> print nessus.server.securesettings()
{
  "proxysettings": {
    "proxy_password": null,
    "proxy_port": "8888",
    "custom_host": null,
    "proxy_username": null,
    "user_agent": null,
    "proxy": "10.0.0.1"
  }
}
```
More examples can be found in the following subsections and in class documentation:

- [API](#page-8-1)
- [Server](#page-11-1)
- [Users](#page-13-1)
- [Plugins](#page-15-2)
- [Policy](#page-18-1)
- [Scan](#page-20-1)
- [Report](#page-22-1)

# **Authenticating a user**

Login to Nessus server

```
>>> from nessus import API
>>> nessus = API('https://127.0.0.1:8834', username='user', password='pass')
```
# **Response is Python structure**

We can acts like we work with dict.

Get configuration value

```
>>> print nessus.server.securesettings()['proxysettings']['proxy_port']
8080
```
Get name from second item in report list get list of hosts contained in a specified report

```
>>> second_host = nessus.report.list()[1]['name']
>>> print nessus.report.hosts(second_host)
{
  "scanprogresscurrent": "0",
  "scanprogresstotal": "100",
  ( \ldots )}
```
# **Make output more readable**

## Before

```
>>> print nessus.server.securesettings()
{u'proxysettings': {u'proxy_password': None, u'proxy_port': u'8080', (...)
```
After

```
>>> import json
>>> data = nessus.server.securesettings()
>>> json.dumps(data, indent=2)
{
  "proxysettings": {
    "proxy_password": null,
    "proxy_port": "8080",
    "custom_host": null,
    "proxy_username": null,
    "user_agent": null,
    "proxy": "10.0.0.1"
  }
}
```
# <span id="page-8-0"></span>**API**

<span id="page-8-1"></span>class nessus.**API**(*base\_url*, *username=''*, *password=''*, *login=True*, *debug=False*) Main API class

**Parameters** 

• **base\_url** – IP:PORT or FQDN:PORT of Nessus Server

- <span id="page-9-0"></span>• **username** – user login
- **password** user password
- **login** (bool) disable autologin to Nessus Server
- **debug** (bool) enable DEBUG mode

### Example:

```
>>> from nessus import API
>>> nessus = API('https://127.0.0.1:8834', login=False)
>>> nessus.login('user', 'pass')
```
### Is equivalent of:

```
>>> nessus = API('https://127.0.0.1:8834', username='user', password='pass')
```
#### **feed**()

Current plugin feed information from the server.

This will return the feed type (HomeFeed vs. ProfessionalFeed), Nessus version and integrated web server version.

Permissions:

•authenticated: Yes

•administrator: No

Returns Feed information.

Example:

```
>>> from nessus import API
>>> nessus = API('https://127.0.0.1:8834', username='user', password='pass')
>>> print nessus.feed()
```
#### **get\_cert**()

Nessus server certificate.

Permissions:

•authenticated: Yes

•administrator: No

# Returns Server certificate

Example:

```
>>> from nessus import API
>>> nessus = API('https://127.0.0.1:8834', username='user', password='pass')
>>> print nessus.get_cert()
```
**login**(*login*, *password*)

Authenticates a user.

Permissions:

•authenticated: No

•administrator: No

<span id="page-10-0"></span>Parameters

- **login** user login
- **password** user password

Example:

```
>>> from nessus import API
>>> nessus = API('https://127.0.0.1:8834', login=False)
>>> nessus.login('user', 'pass')
```
#### **logout**()

Log out a user.

It invalidates the token and performs some "house-cleaning" tasks such as deleting the temporary files created for that user.

Permissions:

•authenticated: Yes

•administrator: No

Example:

```
>>> from nessus import API
>>> nessus = API('https://127.0.0.1:8834', username='user', password='pass')
>>> nessus.logout()
```
### **timezones**()

Lists time zones that can be specified in a scheduled scan policy.

Permissions:

•authenticated: Yes

•administrator: No

Returns List of time zones

Example:

```
>>> from nessus import API
>>> nessus = API('https://127.0.0.1:8834', username='user', password='pass')
>>> print nessus.timezones()
```
#### **uuid**()

Nessus server UUID.

Permissions:

•authenticated: Yes

•administrator: No

Returns Server information

```
>>> from nessus import API
>>> nessus = API('https://127.0.0.1:8834', username='user', password='pass')
>>> print nessus.uuid()
```
# <span id="page-11-0"></span>**Server Management**

# **Server**

<span id="page-11-1"></span>class nessus.**Server**(*uri*, *api*)

### **load**()

Requests the current Nessus server load and platform type.

Permissions:

•authenticated: Yes

•administrator: No

### **preferences**(*\*\*kwargs*)

Requests or update the Nessus server advanced settings.

Parameters **kwargs** – settings name and value to change (e.g. checks\_read\_timeout=5)

Permissions:

•authenticated: Yes

•administrator: Yes

```
>>> from nessus import API
>>> nessus = API('https://127.0.0.1:8834', username='user', password='pass')
>>> print nessus.server.preferences()
{
  "xmlrpc_listen_port": "8834",
 "auto_update_delay": "24",
 "nasl_log_type": "none",
  "log_whole_attack": "no",
  "optimize_test": "yes",
  (\ldots)}
>>> nessus.server.preferences(xmlrpc_listen_port=8845)
>>> print nessus.server.preferences()
{
  "xmlrpc_listen_port": "8845",
  "auto_update_delay": "24",
  "nasl_log_type": "none",
  "log_whole_attack": "no",
  "optimize_test": "yes",
  (\ldots)}
>>> print nessus.server.preferences()['xmlrpc_listen_port']
8845
```
#### <span id="page-12-1"></span>**register**(*code*)

Registers the Nessus server with Tenable Network Security using the plugin feed registration code.

Parameters **code** – a Nessus plugin feed registration code

Permissions:

•authenticated: No

•administrator: No

# **restart**()

Directs the Nessus server to restart.

This function is only valid during the initial installation and registration process.

Permissions:

•authenticated: No

•administrator: No

### <span id="page-12-0"></span>**securesettings**(*\*\*kwargs*)

Requests or update the Nessus server settings

Proxy information, User-Agent, and custom update host.

Parameters **kwargs** – settings name and value to change (e.g. proxy='example.com')

Permissions:

•authenticated: Yes

•administrator: Yes

Example:

```
>>> from nessus import API
>>> nessus = API('https://127.0.0.1:8834', username='user', password='pass')
>>> print nessus.server.securesettings()
{u'proxysettings': {u'proxy_password': None, u'proxy_port': u'8080', (...)
>>> nessus.server.securesettings(proxy_port='8081')
>>> print nessus.server.securesettings()
{u'proxysettings': {u'proxy_password': None, u'proxy_port': u'8081', (...)
>>> print nessus.server.securesettings()['proxysettings']['proxy_port']
8081
```
# **update**()

Directs the Nessus server to force a plugin update.

Note that if the server is not yet registered, then authentication is not required. Once the server is registered with a Nessus Feed ID, then the request must be made as an authenticated administrator.

Permissions:

•authenticated: Yes

•administrator: Yes

# **Preferences**

```
class nessus.Preferences(uri, api)
```
# <span id="page-13-2"></span>**list**()

List of settings from the nessusd.conf file.

Permissions:

•authenticated: Yes

•administrator: No

Example:

```
>>> from nessus import API
>>> nessus = API('https://127.0.0.1:8834', username='user', password='pass')
>>> print nessus.preferences.list()
{
  "listen_port": "1241",
  "max_hosts": "80",
  "auto_update": "yes",
  "throttle_scan": "yes",
  (\ldots)}
```
# <span id="page-13-0"></span>**User Management**

<span id="page-13-1"></span>class nessus.**Users**(*uri*, *api*)

```
add(login, password, admin=False)
```
Creates a new user in the Nessus user's database.

This effectively creates the user and its home directory on disk. The login must match the regex  $\hat{}$  [a-zA-Z0-9. $\theta$ -]+\$. Only an administrator can create another user.

Parameters

- **login** name of the user to create
- **password** password for this user
- **admin** set to 1 if the new user will be declared as an administrator

Permissions:

•authenticated: Yes

•administrator: Yes

```
>>> from nessus import API
>>> nessus = API('https://127.0.0.1:8834', username='user', password='pass')
>>> print nessus.users.list()
[
  {
    "admin": "TRUE",
   "name": "test",
    "lastlogin": 1416492416
  }
]
>>> nessus.users.add('test2', 'pass2')
>>> print nessus.users.list()
```

```
\lbrack{
    "admin": "TRUE",
    "name": "test",
    "lastlogin": 1416492416
  },
  {
    "admin": "FALSE",
    "name": "test2"
  }
]
```
# Todo

add login regexp verification  $\land$  [a-zA-Z0-9.@-]+\$

```
chpasswd(password)
```
Lets a user or administrators change their password.

Parameters **password** – the user's password to be changed

Permissions:

•authenticated: Yes

•administrator: No

Example:

```
>>> from nessus import API
>>> nessus = API('https://127.0.0.1:8834', username='user', password='pass')
>>> nessus.users.chpasswd('turbotajnehaslo')
```
### **delete**(*login*)

Deletes an existing user.

Under the hood, this will delete the user home directory (i.e., /opt/nessus/var/nessus/users/ <userName>/), including this user's policies and reports.

Parameters **login** – name of the user to delete

Permissions:

Example:

```
>>> from nessus import API
>>> nessus = API('https://127.0.0.1:8834', username='user', password='pass')
>>> nessus.users.delete('test2')
```
•authenticated: Yes

•administrator: Yes

```
edit(login, password=None, admin=None)
```
Edits the details of an existing user.

The user's password and admin status can be modified, however the username cannot be.

Parameters

- <span id="page-15-3"></span>• **login** – name of the user to edit
- **password** password of the user
- **admin** True for yes, False for no

Permissions:

•authenticated: Yes

•administrator: Yes

Example:

Set new password for user test2:

```
>>> from nessus import API
>>> nessus = API('https://127.0.0.1:8834', username='user', password='pass')
>>> nessus.users.edit('test2', password='newpass')
```
Make user test2 admin:

```
>>> nessus.users.edit('test2', admin=True)
>>> print nessus.users.list()
[
  (\ldots),
  {
    "admin": "TRUE",
    "name": "test2"
  }
]
```
### <span id="page-15-1"></span>**list**()

Lists the users on the Nessus scanner.

The result contains their administrator status and the time they last logged in.

Permissions:

•authenticated: Yes

•administrator: Yes

Example:

```
>>> from nessus import API
>>> nessus = API('https://127.0.0.1:8834', username='user', password='pass')
>>> print nessus.users.list()
\lceil{
    "admin": "TRUE",
    "name": "test",
    "lastlogin": 1416492416
  }
]
```
# <span id="page-15-0"></span>**Plugin Management**

<span id="page-15-2"></span>class nessus.**Plugins**(*uri*, *api*)

#### <span id="page-16-0"></span>**attributes**()

Raises **NotImplementedError** –

#### Todo

```
/plugins/attributes/list
```
### **attributes\_list\_family\_search**()

### Raises **NotImplementedError** –

### Todo

/plugins/attributes/familySearch

### **attributes\_list\_plugin\_search**()

Raises **NotImplementedError** –

#### Todo

/plugins/attributes/pluginSearch

#### **description**(*fname*)

Description of a given plugin including its cross references and more.

The file name of the plugin (e.g., ping\_host.nasl) must be passed as an argument.

**Parameters finame** – the name of the plugin to describe (filename)

Permissions:

•authenticated: Yes

•administrator: No

```
>>> from nessus import API
>>> nessus = API('https://127.0.0.1:8834', username='user', password='pass')
>>> print nessus.plugins.description('aix_U811383.nasl')
{
 "pluginattributes": {
    "description": "The remote host is missing AIX PTF U811383 which is.
→related to the security of the package rsct.basic.hacmp.2.3.11.0 You should
˓→install this PTF for your system to be up-to-date.",
   "plugin_version": "$Revision: 1.4 $",
   "plugin_modification_date": "2011/03/14",
   "solution": "Run ' suma -x -a RqType=Security ' on the remote system",
   "risk_factor": "High",
   "synopsis": "The remote host is missing a vendor supplied security patch",
   "plugin_publication_date": "2008/02/12",
   "plugin_type": "local"
  },
 "pluginid": "30766",
  "pluginname": "AIX 520009 : U811383",
  "pluginfamily": "AIX Local Security Checks"
}
```
#### **descriptions**()

<span id="page-17-0"></span>E

List of all plugin descriptions from the Nessus server.

Permissions:

•authenticated: Yes

•administrator: Yes

**Warning:** This request returns a very large response (e.g., over 10 MB).

#### **list**(*family=None*)

List of plugin families loaded by the remote server.

List as well as the number of plugins of each family and list of plugins contained in the family.

Parameters family – the plugin family to list

Permissions:

•authenticated: Yes

•administrator: No

Example:

```
>>> from nessus import API
>>> nessus = API('https://127.0.0.1:8834', username='user', password='pass')
>>> print nessus.plugins.list()
{
  "Mandriva Local Security Checks": "2871",
  "Windows : Microsoft Bulletins": "948",
  "Netware": "14",
  "Misc.": "911",
  "CGI abuses": "3127",
  "Policy Compliance": "37",
  (...)
}
>>> print nessus.plugins.list(family='AIX Local Security Checks')
\sqrt{2}{
    "pluginid": "55364",
    "pluginfilename": "aix_U840865.nasl",
    "pluginname": "AIX 530011 : U840865",
    "pluginfamily": "AIX Local Security Checks"
  },
  {
    "pluginid": "54191",
    "pluginfilename": "aix_U837183.nasl",
   "pluginname": "AIX 710000 : U837183",
    "pluginfamily": "AIX Local Security Checks"
  },
  (\ldots)]
```
#### **md5**()

List of plugin file names and corresponding MD5 hashes.

Permissions:

<span id="page-18-2"></span>•authenticated: Yes

•administrator: No

Example:

```
>>> from nessus import API
>>> nessus = API('https://127.0.0.1:8834', username='user', password='pass')
>>> print nessus.plugins.md5()
\sqrt{2}"aix_U807831.nasl": "cfb861054ad33224cb9f76cd465cea04",
  "aix_U829081.nasl": "79159fa868a6bf266a004a2abcda08e5",
  "fedora_2004-313.nasl": "cc8281f624420f0d03a530cb015eab89",
  (\ldots)]
```
# **preferences**()

List of plugin-defined preferences.

Permissions:

•authenticated: Yes

•administrator: No

Example:

```
>>> from nessus import API
>>> nessus = API('https://127.0.0.1:8834', username='user', password='pass')
>>> print nessus.plugins.preferences()
[
  {
    "preferencetype": "entry",
    "fullname": "ADSI Settings[entry]:Domain Controller :",
    "preferencename": "Domain Controller :",
    "pluginname": "ADSI Settings",
    "preferencevalues": null
  },
  (\ldots)]
```
# <span id="page-18-0"></span>**Policy Management**

<span id="page-18-1"></span>class nessus.**Policy**(*uri*, *api*)

**add**()

Raises **NotImplementedError** –

Todo

/policy/add

**copy**(*policy\_id*)

Copy an existing policy to a new policy.

Parameters **policy\_id** – numeric ID of the policy

<span id="page-19-1"></span>Permissions:

•authenticated: Yes

•administrator: No

### **delete**(*policy\_id*)

Delete an existing policy.

#### Parameters **policy\_id** – numeric ID of the policy

Permissions:

•authenticated: Yes

•administrator: No

#### **download**(*policy\_id*)

Download the policy from the Nessus scanner to your local system.

Parameters **policy\_id** – numeric ID of the policy

Permissions:

•authenticated: Yes

•administrator: Yes

# **edit**()

Raises **NotImplementedError** –

### Todo

/policy/edit

#### <span id="page-19-0"></span>**list**()

List of available policies, policy settings and the default values that would be used when creating a new Nessus scan.

The list of default values are the values that will be used during a scan if they are not supplied by the user in the policy (taken from nessusd.rules).

For example, you could save a policy with only one item in it (e.g.,  $max_{c}$ checks = 42) and the rest of the settings used for the scan would be what is returned in  $list()$ . Custom policies that are returned only include enabled plugins (i.e., disabled plugins will not be returned).

Permissions:

•authenticated: Yes

•administrator: No

```
>>> from nessus import API
>>> nessus = API('https://127.0.0.1:8834', username='user', password='pass')
>>> print nessus.policy.list()
\sqrt{2}{
    "policyname": "Internal Network Scan",
    "policycontents": {
      "individualpluginselection": {
        "pluginitem": [
```

```
{
  "status": "enabled",
  "pluginid": "34220",
  "pluginname": "Netstat Portscanner (WMI)",
  "family": "Port scanners"
},
(\ldots)
```
**upload**()

#### Raises **NotImplementedError** –

Todo

/file/upload, /file/policy/import

# <span id="page-20-0"></span>**Scan Management**

<span id="page-20-1"></span>class nessus.**Scan**(*uri*, *api*)

## **list**()

List all current scan jobs.

Permissions:

•authenticated: Yes

•administrator: No

```
>>> from nessus import API
>>> nessus = API('https://127.0.0.1:8834', username='user', password='pass')
>>> print nessus.scan.list()
{
  "templates": {},
 "policies": {
    "policies": {
      "policy": [
        {
          "user_permissions": 128,
          "policyName": "Internal Network Scan",
          "policyOwner": "test",
          "policyID": -1,
          "visibility": "shared"
        },
        (...)
      ]
    }
  },
  "scans": {
    "scanList": {
      "scan": []
    }
```
<span id="page-21-0"></span>} }

```
new(target, scan_name, policy_id)
```
Create a new scan job.

The target parameter is a list, tuple or comma separated string, under any form of target specification (e.g., hostname, IP, range, etc.).

### Parameters

- **target** list, tuple or comma separated string
- **scan\_name** a name for the scan job
- **policy\_id** numeric ID of the policy to use for the scan

Permissions:

•authenticated: Yes

•administrator: No

Note: Once a scan is created, it is assigned a Universally Unique ID (UUID) that will be used on all further requests related to that scan.

#### Example:

```
>>> from nessus import API
>>> nessus = API('https://127.0.0.1:8834', username='user', password='pass')
>>> target = ['localhost', 'example.com']
>>> nessus.scan.new(target, 'test', '-37')
```
#### **pause**(*scan\_uuid*)

Pause an existing scan job, allowing it to be resumed at a later time.

Parameters **scan\_uuid** – UUID of scan job to pause

Permissions:

•authenticated: Yes

•administrator: No

**resume**(*scan\_uuid*)

Resume a previously paused scan job.

### Parameters **scan\_uuid** – UUID of scan job to resume

Permissions:

•authenticated: Yes

•administrator: No

**stop**(*scan\_uuid*)

Stop an existing scan job.

### Parameters **scan\_uuid** – UUID of scan job to stop

Permissions:

•authenticated: Yes

•administrator: No

### <span id="page-22-2"></span>**template\_delete**()

Raises **NotImplementedError** –

#### Todo

/scan/template/delete

### **template\_edit**()

Raises **NotImplementedError** –

Todo

/scan/template/edit

### **template\_launch**()

Raises **NotImplementedError** –

# Todo

/scan/template/launch

### **template\_new**()

Raises **NotImplementedError** –

### Todo

/scan/template/new

# <span id="page-22-0"></span>**Reporting**

<span id="page-22-1"></span>class nessus.**Report**(*uri*, *api*)

```
attributes(report)
```
List of filter attributes associated with a given report.

Parameters **report** – UUID of the report

Permissions:

•authenticated: Yes

•administrator: No

**can\_delete\_item**(*report*)

Determine if a specified report allows items to be deleted.

Parameters **report** – UUID of the report

Permissions:

<span id="page-23-0"></span>•authenticated: Yes

•administrator: No

Example:

```
>>> from nessus import API
>>> nessus = API('https://127.0.0.1:8834', username='user', password='pass')
>>> name = nessus.report.list()[0]['name']
>>> nessus.report.can_delete_item(name)
True
>>> if nessus.report.can_delete_item(name):
>>> print 'Report {} allows items to be deleted'.format(name)
Report 95c309f8-2578-fd3e-9e4d-a8aa6d6511e8b617b5a088c93309 allows items to
˓→be deleted
```
**delete**(*report*)

Delete a specified report.

Parameters **report** – UUID of the report to be deleted

Permissions:

•authenticated: Yes

•administrator: No

**details**(*report*, *hostname*, *port*, *protocol*) Details of a scan for a given host.

Parameters

- **report** UUID of the report
- **hostname** name of host to display scan details for
- **port** port to display scan results for
- **protocol** protocol of open port on host to display scan details for

Permissions:

•authenticated: Yes

•administrator: No

```
>>> from nessus import API
>>> nessus = API('https://127.0.0.1:8834', username='user', password='pass')
>>> name = nessus.report.list()[0]['name']
>>> print nessus.report.details(name, '127.0.0.1', '0', 'tcp')
\sqrt{2}{
    "severity": "1",
    "pluginid": "19506",
    "pluginname": "Nessus Scan Information",
    "item_id": "117",
    "data": {
      "description": "This script displays, for each tested host, information
˓→about the scan itself :(...)",
      "plugin_modification_date": "2014/06/20",
      "plugin_name": "Nessus Scan Information",
      "plugin_publication_date": "2005/08/26",
```

```
"script_version": "$Revision: 1.69 $",
    "solution": "n/a",
    "risk_factor": "None",
    "synopsis": "Information about the Nessus scan.",
    "fname": "scan_info.nasl",
    "plugin_type": "summary",
   "@xmlns:cm": "http://www.nessus.org/cm"
  },
  "port": "general/tcp"
\}, (...)
```
#### Todo

check if all args are required

### **download**()

Raises **NotImplementedError** –

#### Todo

/file/report/download, /chapter, /chapter/list, /file/xslt, /file/xslt/list

#### **errors**(*report*)

List of any errors associated with a given report.

## Parameters **report** – UUID of the report

Permissions:

•authenticated: Yes

•administrator: No

#### **has\_audit\_trail**(*report*)

Determine if a specified report has an Audit Trail associated with it.

Parameters **report** – UUID of the report

Permissions:

•authenticated: Yes

•administrator: No

Example:

```
>>> from nessus import API
>>> nessus = API('https://127.0.0.1:8834', username='user', password='pass')
>>> name = nessus.report.list()[0]['name']
>>> nessus.report.has_audit_trail(name)
True
>>> if nessus.report.has_audit_trail(name):
>>> print 'Report {} has audit trail'.format(name)
Report 95c309f8-2578-fd3e-9e4d-a8aa6d6511e8b617b5a088c93309 has audit trail
```
### **has\_kb**(*report*)

Determine if a specified report has a KB associated with it.

Parameters **report** – UUID of the report

<span id="page-25-1"></span>Permissions:

•authenticated: Yes

•administrator: No

Example:

```
>>> from nessus import API
>>> nessus = API('https://127.0.0.1:8834', username='user', password='pass')
>>> name = nessus.report.list()[0]['name']
>>> nessus.report.has_kb(name)
True
>>> if nessus.report.kb(name):
>>> print 'Report {} has a KB associated with it'.format(name)
Report 95c309f8-2578-fd3e-9e4d-a8aa6d6511e8b617b5a088c93309 has a KB
˓→associated with it
```
<span id="page-25-0"></span>**hosts**(*report*)

List of hosts contained in a specified report.

Parameters **report** – UUID of the report

Permissions:

•authenticated: Yes

•administrator: No

```
>>> from nessus import API
>>> nessus = API('https://127.0.0.1:8834', username='user', password='pass')
>>> name = nessus.report.list()
\sqrt{2}{
    "status": "imported",
   "timestamp": 1416478505,
   "name": "95c309f8-2578-fd3e-9e4d-a8aa6d6511e8b617b5a088c93309",
    "readableName": "Test Scan"
 },
  (\ldots)]
>>> print nessus.report.hosts('95c309f8-2578-fd3e-9e4d-
˓→a8aa6d6511e8b617b5a088c93309')
{
 "scanprogresscurrent": "0",
 "scanprogresstotal": "100",
  "totalchecksconsidered": "100",
  "hostname": "127.0.0.1",
  "numchecksconsidered": "100",
  "severitycount": {
    "item": [
      {
        "severitylevel": "0",
        "count": "0"
      },
      {
        "severitylevel": "1",
        "count": "10"
      },
```

```
{
        "severitylevel": "2",
        "count": "0"
      },
      {
        "severitylevel": "3",
        "count": "1"
      }
    ]
  },
  "severity": "11"
}
```
Get second host name from list and pass as arg to  $hosts()$ :

```
>>> second_host = nessus.report.list()[1]['name']
>>> print nessus.report.hosts(second_host)
{
  "scanprogresscurrent": "0",
  "scanprogresstotal": "100",
  (\ldots)}
```
#### **list**()

List of available scan reports.

Permissions:

•authenticated: Yes

•administrator: No

Example:

```
>>> from nessus import API
>>> nessus = API('https://127.0.0.1:8834', username='user', password='pass')
>>> print nessus.report.list()
[
  {
   "status": "imported",
   "timestamp": 1416478505,
   "name": "95c309f8-2578-fd3e-9e4d-a8aa6d6511e8b617b5a088c93309",
    "readableName": "Test Scan"
 },
  (\ldots)]
```
### **ports**(*report*, *hostname*)

List of ports, and the number of findings on each port for each severity.

Severities: Info, Low, Medium, High, Critical

Parameters

- **report** UUID of the report
- **hostname** name of host to display open ports for

Permissions:

•authenticated: Yes

<span id="page-27-0"></span>•administrator: No

Example:

```
>>> from nessus import API
>>> nessus = API('https://127.0.0.1:8834', username='user', password='pass')
>>> name = nessus.report.list()[0]['name']
>>> print nessus.report.ports(name, '127.0.0.1')
[
  {
    "svcname": "general",
    "portnum": "0",
    "protocol": "tcp",
    "severity": "3",
    "severitycount": {
      "item": [
        {
          "severitylevel": "0",
          "count": "0"
        },
        {
          "severitylevel": "1",
          "count": "2"
        },
        {
          "severitylevel": "2",
          "count": "0"
        },
        {
          "severitylevel": "3",
          "count": "1"
        }
      ]
    }
  \}, ( \ldots )
```
**tags**(*report*, *hostname*)

Tags of a scan for a given host.

Some plugins can create "tags" for a remote host that can be extracted later. For example, the OS fingerreturn plugin creates the tag "operating-system" with the actual OS as a value. This makes it easier to extract data automatically.

### Parameters

- **report** UUID of the report
- **hostname** name of host to display scan details for

Permissions:

•authenticated: Yes

•administrator: No

Note: "Tags" cover plugin-supplied information, such as the OS name, type of credentials used, etc.

**trail\_details**(*report*, *hostname*, *plugin\_id*) Audit trail details for a specified report.

# <span id="page-28-0"></span>Parameters

- **report** UUID of the report
- **hostname** host name or IP (optional)
- **plugin\_id** numeric ID of a Nessus plugin

# Permissions:

•authenticated: Yes

•administrator: No

# Todo

check if all args are required

# **upload**(*path*)

# Raises **NotImplementedError** –

# Todo

/file/report/import

# CHAPTER 3

Indices and tables

- <span id="page-30-0"></span>• genindex
- search

# Index

# A

add() (nessus.Policy method), [15](#page-18-2) add() (nessus.Users method), [10](#page-13-2) API (class in nessus), [5](#page-8-2) attributes() (nessus.Plugins method), [12](#page-15-3) attributes() (nessus.Report method), [19](#page-22-2) attributes\_list\_family\_search() (nessus.Plugins method), [13](#page-16-0) attributes\_list\_plugin\_search() (nessus.Plugins method), [13](#page-16-0)

# C

can\_delete\_item() (nessus.Report method), [19](#page-22-2) chpasswd() (nessus.Users method), [11](#page-14-0) copy() (nessus.Policy method), [15](#page-18-2)

# D

delete() (nessus.Policy method), [16](#page-19-1) delete() (nessus.Report method), [20](#page-23-0) delete() (nessus.Users method), [11](#page-14-0) description() (nessus.Plugins method), [13](#page-16-0) descriptions() (nessus.Plugins method), [14](#page-17-0) details() (nessus.Report method), [20](#page-23-0) download() (nessus.Policy method), [16](#page-19-1) download() (nessus.Report method), [21](#page-24-0)

# E

edit() (nessus.Policy method), [16](#page-19-1) edit() (nessus.Users method), [11](#page-14-0) errors() (nessus.Report method), [21](#page-24-0)

# F

feed() (nessus.API method), [6](#page-9-0)

# G

get\_cert() (nessus.API method), [6](#page-9-0)

# H

has\_audit\_trail() (nessus.Report method), [21](#page-24-0)

has kb() (nessus.Report method), [21](#page-24-0) hosts() (nessus.Report method), [22](#page-25-1)

# L

list() (nessus.Plugins method), [14](#page-17-0) list() (nessus.Policy method), [16](#page-19-1) list() (nessus.Preferences method), [9](#page-12-1) list() (nessus.Report method), [23](#page-26-0) list() (nessus.Scan method), [17](#page-20-2) list() (nessus.Users method), [12](#page-15-3) load() (nessus.Server method), [8](#page-11-2) login() (nessus.API method), [6](#page-9-0) logout() (nessus.API method), [7](#page-10-0)

# M

md5() (nessus.Plugins method), [14](#page-17-0)

# N

new() (nessus.Scan method), [18](#page-21-0)

# P

pause() (nessus.Scan method), [18](#page-21-0) Plugins (class in nessus), [12](#page-15-3) Policy (class in nessus), [15](#page-18-2) ports() (nessus.Report method), [23](#page-26-0) Preferences (class in nessus), [9](#page-12-1) preferences() (nessus.Plugins method), [15](#page-18-2) preferences() (nessus.Server method), [8](#page-11-2)

# R

register() (nessus.Server method), [8](#page-11-2) Report (class in nessus), [19](#page-22-2) restart() (nessus.Server method), [9](#page-12-1) resume() (nessus.Scan method), [18](#page-21-0)

# S

Scan (class in nessus), [17](#page-20-2) securesettings() (nessus.Server method), [9](#page-12-1) Server (class in nessus), [8](#page-11-2)

stop() (nessus.Scan method), [18](#page-21-0)

# T

tags() (nessus.Report method), [24](#page-27-0) template\_delete() (nessus.Scan method), [19](#page-22-2) template\_edit() (nessus.Scan method), [19](#page-22-2) template\_launch() (nessus.Scan method), [19](#page-22-2) template\_new() (nessus.Scan method), [19](#page-22-2) timezones() (nessus.API method), [7](#page-10-0) trail\_details() (nessus.Report method), [24](#page-27-0)

# $\cup$

update() (nessus.Server method), [9](#page-12-1) upload() (nessus.Policy method), [17](#page-20-2) upload() (nessus.Report method), [25](#page-28-0) Users (class in nessus), [10](#page-13-2) uuid() (nessus.API method), [7](#page-10-0)